# OpenTelemetry on Mainframe SIG

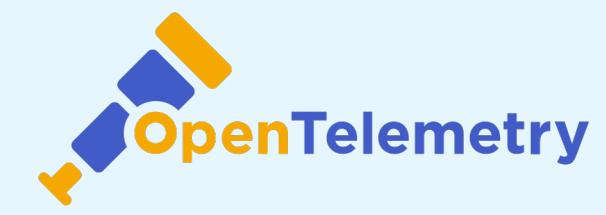

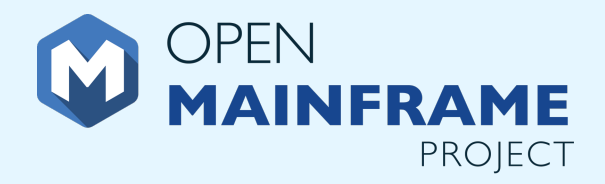

Ruediger Schulze IBM STSM, Observability We enable OpenTelemetry on the Mainframe for an improved end-to-end observability.

Agenda 01 What is OpenTelemetry?

02 Why is OpenTelemetry important?

03 What is the OpenTelemetry on Mainframe SIG?

04 How to engage?

01 What is OpenTelemetry?

### Observability recap

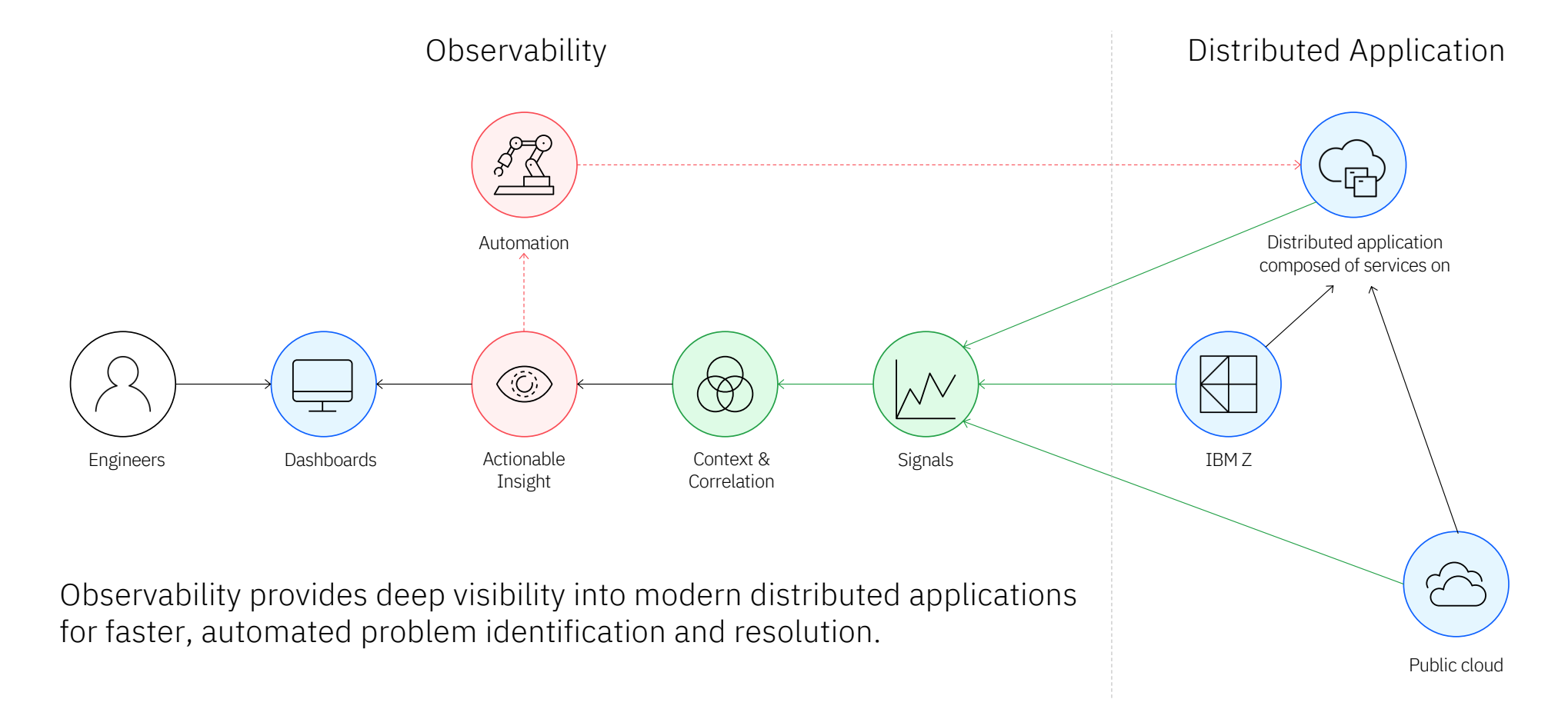

### What is OpenTelemetry?

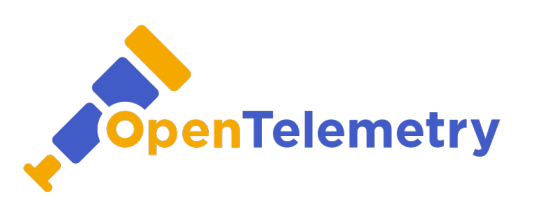

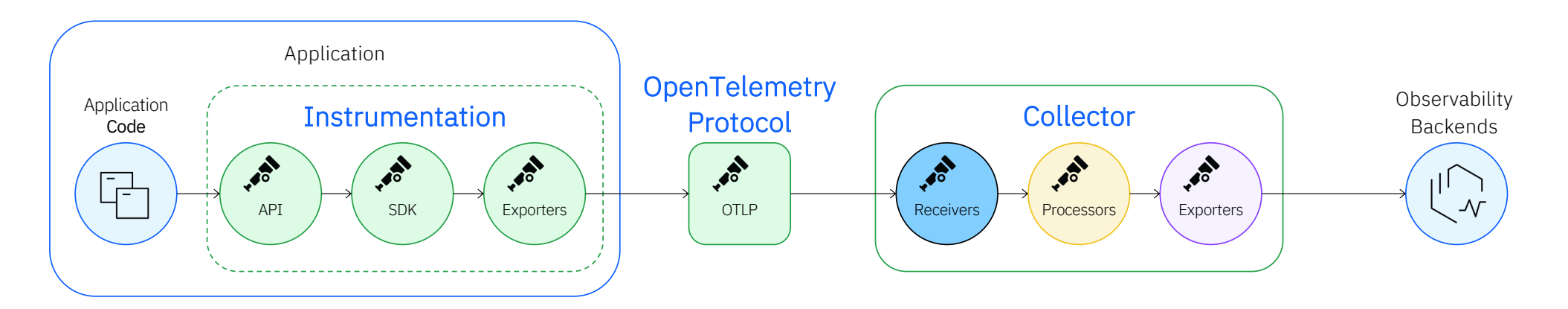

OpenTelemetry is a vendor-agnostic observability framework that assists in generating, processing, and distributing telemetry data such as metrics, traces, and logs.

### OpenTelemetry's Mission: to enable effective observability by making high-quality, portable telemetry ubiquitous.

Use the OpenTelemetry Operator for the deployment and management of the OpenTelemetry Collector in Kubernetes, together with auto-instrumentation.

Source: <u>opentelemetry.io</u> 6 to the control of the control of the control of the control of the control of the control of the control of the control of the control of the control of the control of the control of the contro

### OpenTelemetry Instrumentation

OpenTelemetry code [instrumentatio](https://opentelemetry.io/docs/concepts/instrumenting/)n is supported for several languages.

Depending on the language, support includes:

- Manual instrumentation
- Automatic instrumentation

On Kubernetes, use the [OpenTelemetry Operato](https://github.com/open-telemetry/opentelemetry-operator)r [for Kubernete](https://github.com/open-telemetry/opentelemetry-operator)s to [inject auto-instrumentation](https://github.com/open-telemetry/opentelemetry-operator) [librarie](https://github.com/open-telemetry/opentelemetry-operator)s for Java, Node.js, Python, .NET or GO into your application

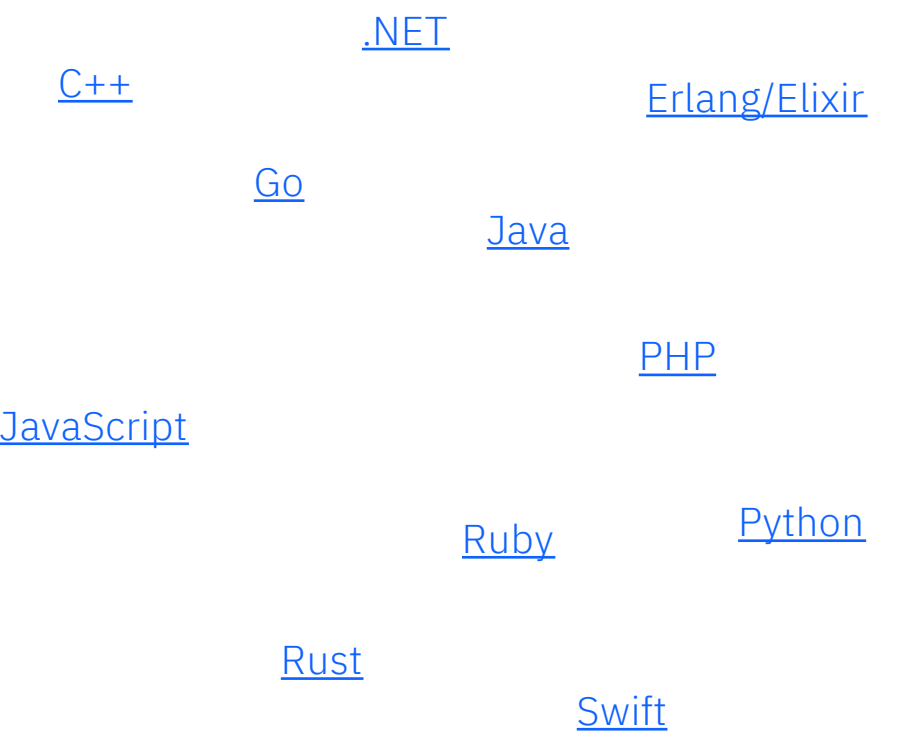

### OpenTelemetry Collector now available for linux/s390x

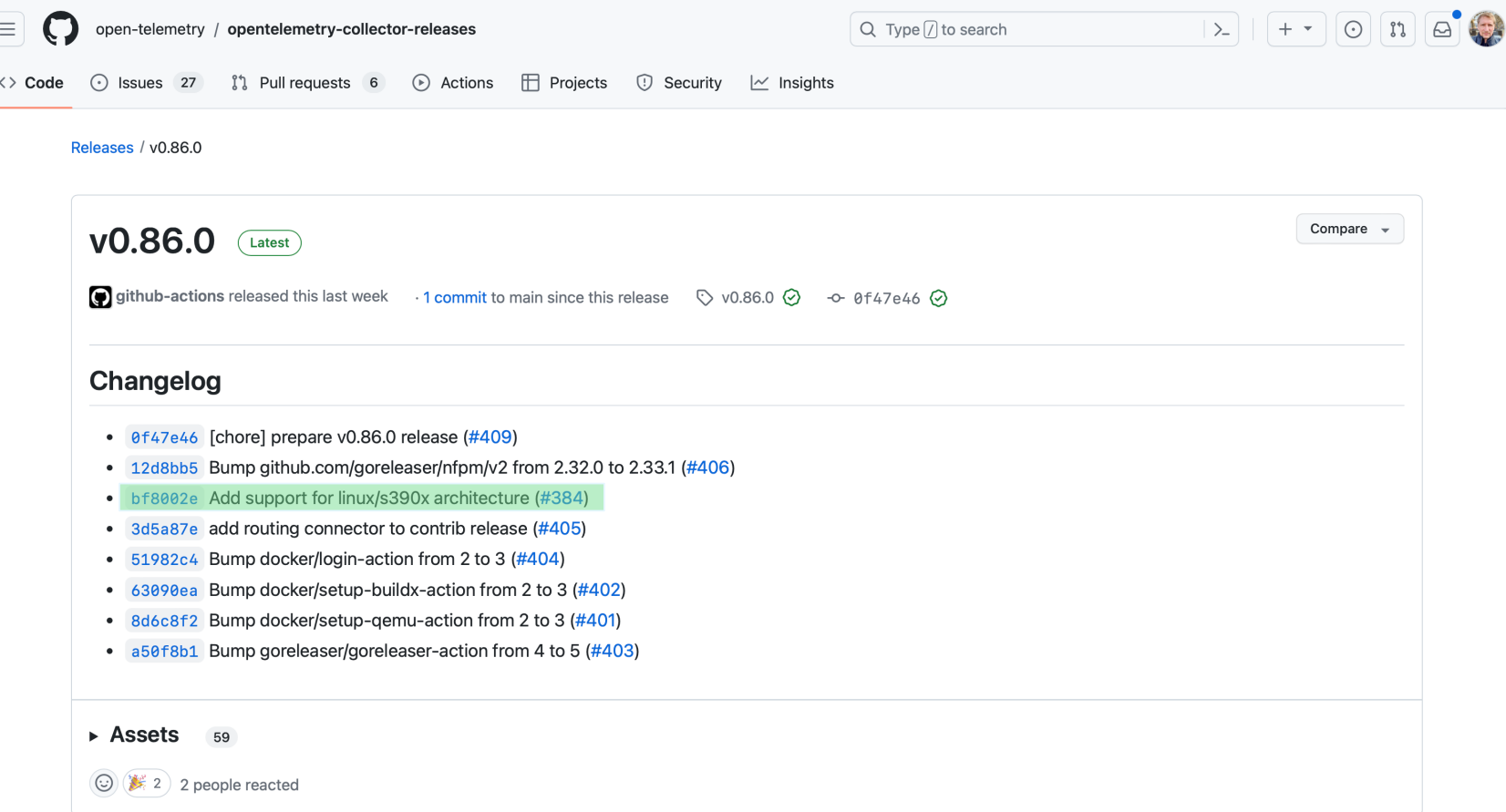

02 Why is OpenTelemetry important?

### Why OpenTelemetry is important?

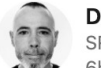

Devrim Demiröz (He/Him) · Following SRE+ Observability @swisscom  $6h \cdot Q$ 

I had the opportunity to review the #opentelemetry data I shared 16 months ago. Food for thought

#### #observability

#### Otel Figures:

- is still the 2nd most active project in CNCF after Kubernetes  $\bullet$
- is  $\sim$  2.5 4+ years old  $\bullet$
- 44.5 Signals as Traces, Metrics, Logs, Baggage, Profiles  $\bullet$
- 11 languages like Rust, Swift, Go, Javascript, C++ ...  $\bullet$
- 4,657 12,387 developers, 58 71 repositories  $\bullet$
- 202 companies active in repo + independent contributors  $\bullet$
- 23 57 Vendor natively support Otel  $\bullet$
- Collector:  $\bullet$ 
	- 77 92 receivers
	- 46 47 exporters
	- 24 processors
	- 7 connector (new)
	- 49 20 extensions,
	- 2.4K 3.6K stars.
- 407 723 libraries, plugins, integrations, and tools in Registry  $\bullet$

As of 21 Feb 2024 (48 Oct 2022)

Classical observability pipeline

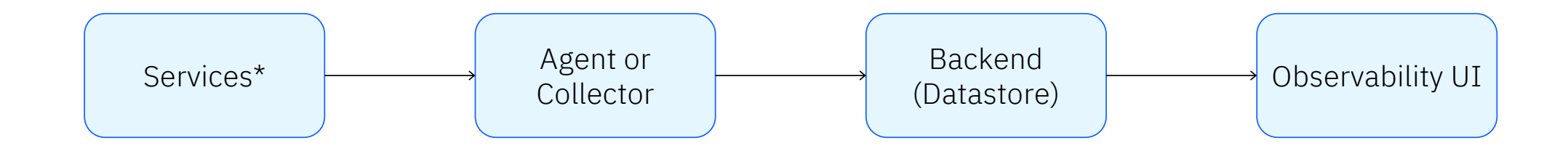

Observability pipeline with OpenTelemetry

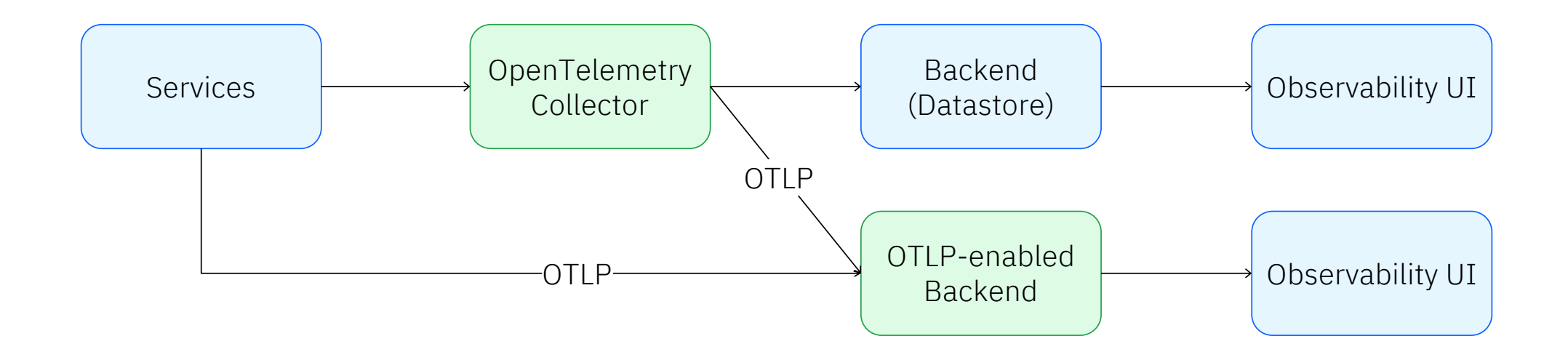

### The impact of OpenTelemetry

- Shift in vendor vs. opensource boundaries
- Observability products must achieve differentiation through advanced analysis and correlation capabilities

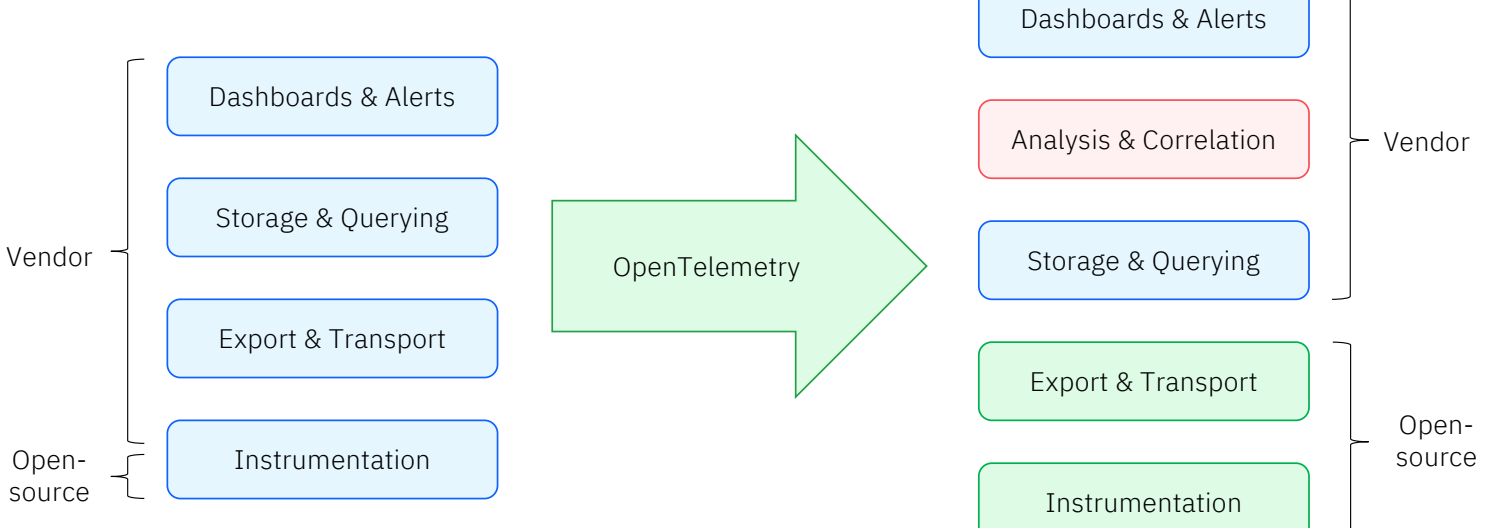

### The value of OpenTelemetry

- Correlation of signals based on time of execution, execution context and origin of telemetry
- Telemetry annotation and context propagation
- Enables new ways to analyse application and infrastructure performance issues in context

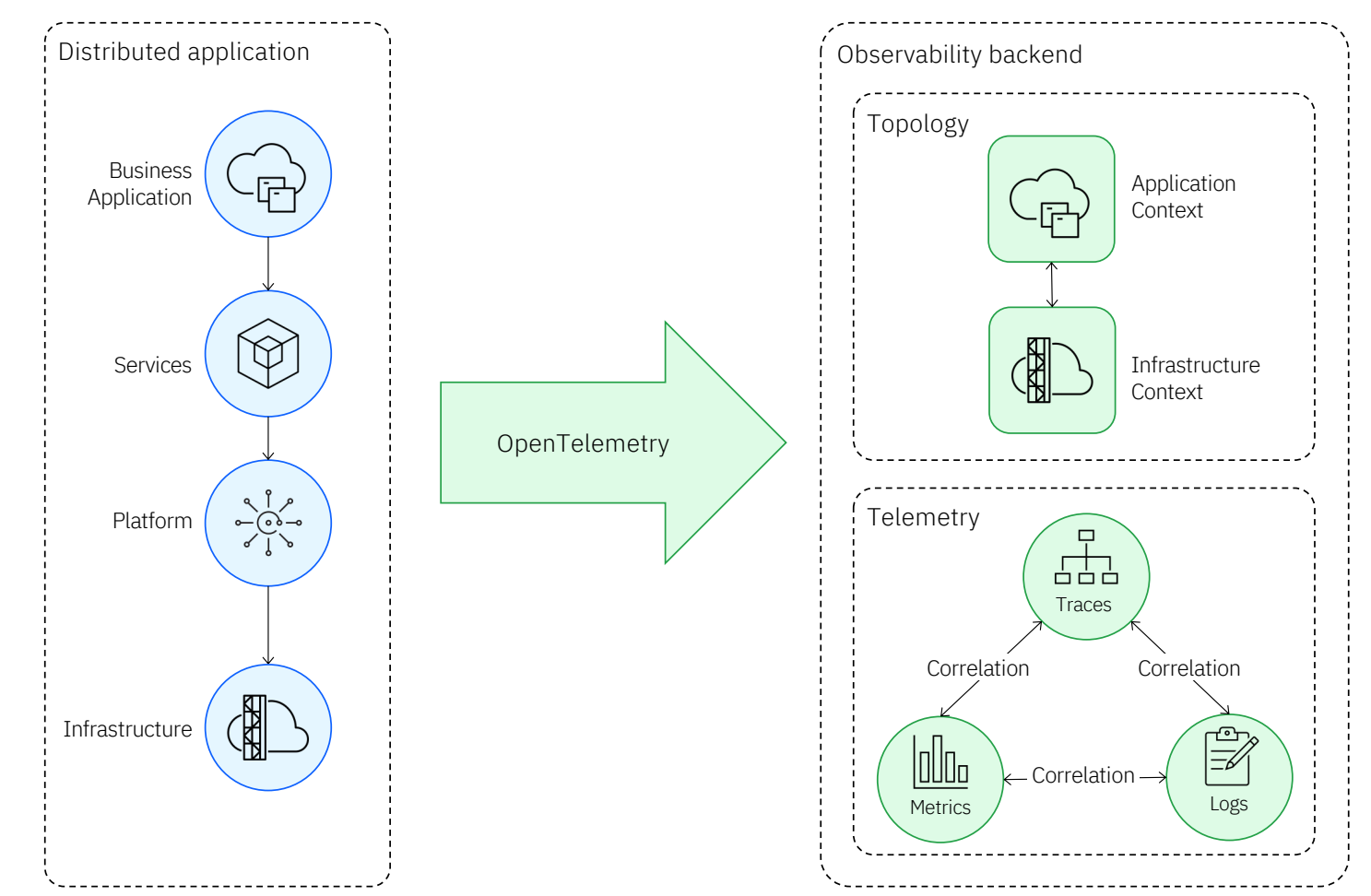

## 03 What is the OpenTelemetry on Mainframe SIG?

### Goals of the OpenTelemetry on Mainframe SIG

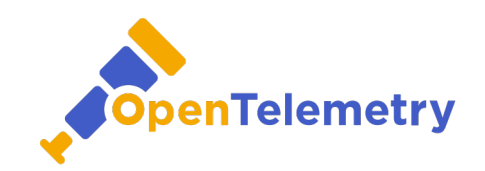

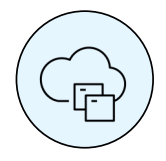

End-to-end observability

Mainframe users can capture application spans (traces), metrics, logs, and (eventually) profiles from their applications with OpenTelemetry and can export these to the tools of their choice.

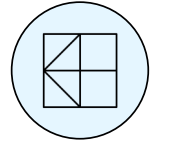

**Infrastructure Observability** 

Mainframe users can capture infrastructure metrics and logs with OpenTelemetry and can export these to the tools of their choice.

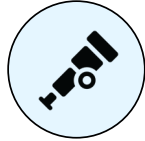

Semantic Conventions

All captured telemetry has appropriate resource and interaction metadata attached to it, and this metadata conforms to the **OpenTelemetry** semantic conventions.

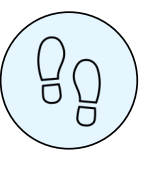

Low footprint

16 Capturing infrastructure and application telemetry from a mainframe incurs a minimal performance impact and allows for different deployment scenarios of the **OpenTelemetry** Collector to minimize both mainframe CPU costs and mainframe Sou[rce: SIG propo](https://github.com/open-telemetry/community/blob/main/projects/mainframe.md)sal network egress costs.

### Tracks for enabling OpenTelemetry on the Mainframe

Track: Semantic Conventions

Map the mainframe concepts and metrics on the OpenTelemetry semantic conventions

Track: Code Instrumentation

Support instrumentation of mainframe-specific programming languages

 $\cdot$  COBOL, PL/1, ...

Enable platform support of the code instrumentation for the languages supported by OpenTelemetry today.

Track: Collector Enhancements

Enable platform support of the OpenTelemetry Collector within mainframe environments and support resource detection.

Capture resource metrics from mainframes for z/OS and Linux on IBM Z.

Capture logs from mainframes for z/OS and Linux on IBM Z.

Source: <u>SIG proposal</u> and the second of the second of the second of the second of the second of the second of the second of the second of the second of the second of the second of the second of the second of the second of

04 How to engage?

How to engage?

- 1. Get approval from your organization to contribute OpenTelemetry as a CNCF project (EasyCLA)
- 2. Join the SIG meeting on Tuesdays, 10:00 am PT
	- **Zoom [meetin](https://zoom.us/j/96902583243?pwd=YkgxbytwektjYmtGZDl2YW5odVVsdz09)g**
	- **[Meeting](https://docs.google.com/document/d/14p-bpofozTL4n3jy6HZH_TKjoOXvog18G1HBRqq6liE/edit) Notes**
- 3. Join the Slack channel [#otel-mainframe](https://cloud-native.slack.com/archives/C05PXDFTCPJ)s

#### **How Can I Contribute to OpenTelemetry?**

5 ways of contributing to OTel: through docs contributions, blogging. joining the End User Working Group, contributing to the OTel Demo, or ioining a SIG.

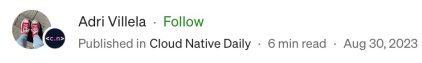

 $\stackrel{\sim}{\mathcal{O}}$  13  $\qquad$ 

 $\begin{array}{ccc} & \uparrow & \odot & \uparrow \\ & \downarrow & \odot & \odot \end{array}$ 

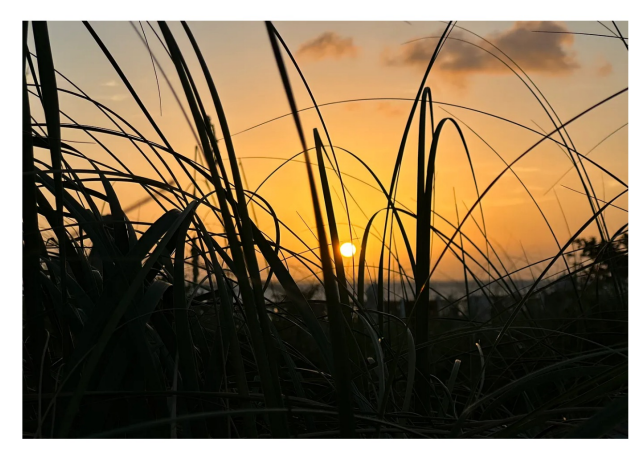

Sunset in Turks and Caicos. Photo by Adri Villela.

Are you an OpenTelemetry (OTel) practitioner? Have you ever wanted to contribute back to OpenTelemetry, but didn't know where to begin? Well, my friend, you've come to the right place!

Today, I'll share some ways in which you can contribute to this vibrant and welcoming open-source community!

Sou[rce: medium.c](https://medium.com/cloud-native-daily/how-to-contribute-to-opentelemetry-5962e8b2447e)om

### Where to learn more about OpenTelemetry?

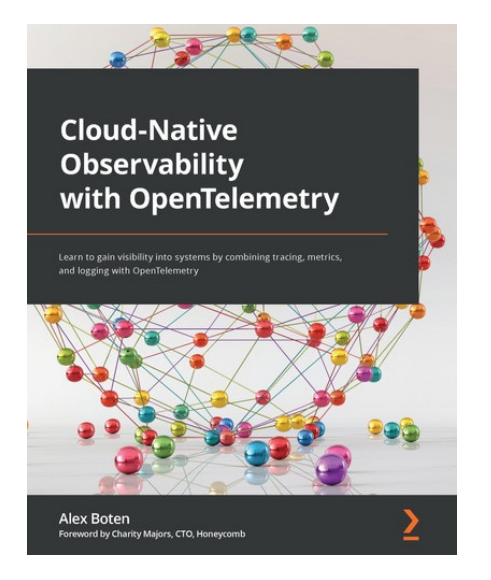

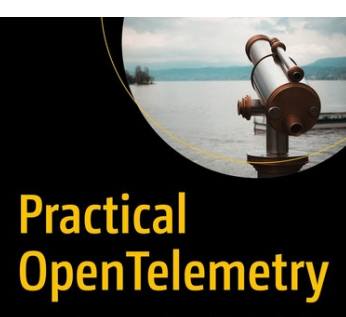

Adopting Open Observability Standards<br>Across Your Organization

Daniel Gomez Blanco Daniel Gomez Blanco<br>Foreword by Ted Young, OpenTelemetry<br>Co-founder

**Apress**<sup>®</sup>

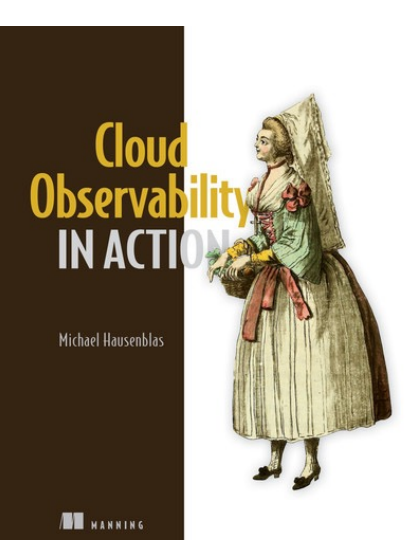

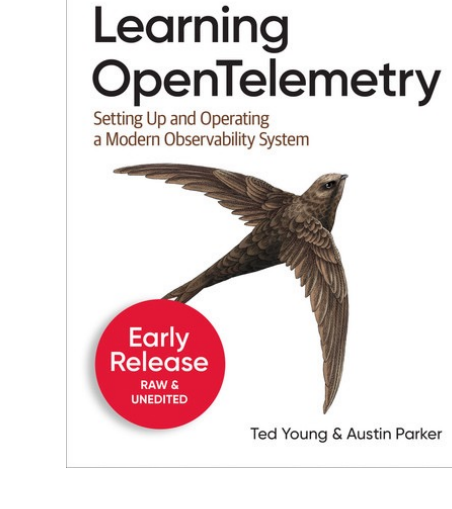

**O'REILLY** 

### How does OpenTelemetry improve the observability of the mainframe?

OpenTelemetry will simplifiy the distribution of telemetry data generated on mainframe.

OpenTelemetry can be used for well-selected use cases on the mainframe already today.

OpenTelemetry will fill "white spaces" in the platform instrumentation of established observability products.

OpenTelemetry will enable observability of the mainframe for products that historically do not or only partially support the platform.

Come and join the OpenTelemetry on Mainframe SIG!

We welcome long-time mainframers and those who are new to the platform and want to learn about mainframe technology.